# Le coefficient d'échange  $h$ , applications en 1D et aux Ailettes

Nous allons ré introduire le coefficient d'échange  $h$ . Il s'agit d'un manière de simplifier les échanges de température avec l'extérieur. Dans ce contexte, on se focalise sur l'objet que l'on étudie et l'on modélise sont environnement  $ext{érieur par "h".}$ 

Dans ce chapitre nous restons sur la description stationnaire des transferts de chaleurs, et nous examinons l'influence du coefficient d'´echange sur le transfert de chaleur dans les cas des murs et des ailettes. Nous introduisons aussi un premier nombre sans dimension le Biot.

# 1 Le Coefficient d'échange

# 1.1 Définition

Lorsque l'on examine (par exemple) le champ de températures dans un solide entouré par un fluide, on voit bien que l'on ne peut pas résoudre complètement le problème: il faudrait calculer l'écoulement lui même et l'équation de transport de la chaleur dans cet écoulement, ce qui est souvent quasi impossible. On peut, pour simplifier le problème thermique, définir le coefficient d'échange h (heat transfer coefficient) qui traduit de manière empirique les échanges de chaleur de l'intérieur (ici le solide) avec l'extérieur (ici le fluide).

On posera par définition que le flux à la paroi du solide est relié à l'écart entre la température de surface du solide et la température moyenne extérieure:

$$
\overrightarrow{q}_w = h(T_w - T_f)\overrightarrow{n}.
$$

Avec  $T_w$  température au point considéré de la paroi et  $T_f$  température du fluide extérieur supposée donnée (uniforme, voire lentement variable). La normale extérieure est notée  $\vec{n}$ . On peut aussi écrire (pour faire apparaître "moins l'accroissement"):

$$
\overrightarrow{q}_w = -h(T_f - T_w)\overrightarrow{n}.
$$

Tout le problème de la thermique est bien entendu l'évaluation de " $h$ " (son unité:  $Wm^{-2}K^{-1}$ ).

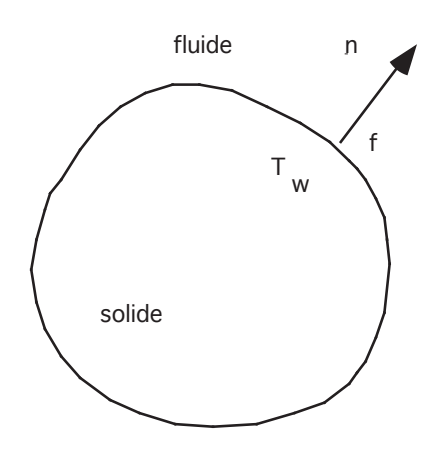

lide baigné par  $\lambda$  à la limite de Ici on s'intéresse au solide baigné par le fluide, dans le solide, à la limite de la frontière le flux de chaleur est:

$$
\overrightarrow{q}_w = -k[\frac{\partial T}{\partial n}]_w \overrightarrow{n},
$$

 $\mu$  cs appendix employee, qui est donc égal au flux emporté, modélisé par le coefficient d'échange  $h$ . La coordonnée le long de la normale extérieure locale  $\overrightarrow{n}$  est appelée  $\boldsymbol{n}$ .

 $\mathbf{a}$ ente: On écrira donc la condition à la limite sous la forme suivante:

$$
k\left[\frac{\partial T}{\partial n}\right]_w \overrightarrow{n} + h(T_w - T_f)\overrightarrow{n} = 0.
$$

Qui signifie que la dérivée le long de la normale est bien positive si l'extérieur est plus chaud que l'intérieur.

#### 1.2 Valeurs de h

2.1.2 Valeurs de *h*

Pour estimer la valeur du coefficient d'échange:  $\,$ 

• soit on calcule ou on connaît (analytiquement ou par une méthode numérique) l'expression de h dans les cas où c'est possible ;

# ∂*T* Convection Forc´ee externe

**orcée**<br>plane d  $\bf{Convection\ Force\acute{e}e\ extreme}$ <br>pour la plaque plane de température uniforme de longueur  $L$  en régime<br>laminaire de vitesse  $U$ , nous allons voir dans la suite du cours où les pour la plaque plane de température uniforme de longueur  $L$  en régime notations seront définies: en régime laminaire:

 $h = Nu(k/L)$  avec  $Nu = 0.664 Pr^{1/3} R_L^{1/2}$  et  $Pr = \nu/a$  et  $R_L = UL/\nu$ .<br>en régime turbulent  $(Re > 10^4)$ :  $L^{1/2}$  et  $Pr = \nu/a$  et  $R_L = UL/\nu$ . en régime turbulent  $(Re > 10^4)$ :

$$
h = Nu(k/L)
$$
 avec  $Nu = 0.036 Pr^{1/3} R_L^{4/5}$  et  $Pr = \nu/a$  et  $R_L = UL/\nu$ .

#### Convection Forcée interne

Convection Forcée interne<br>pour un tube de température uniforme de diamètre  $D$  en régime laminaire de vitesse  $U$ , nous allons voir dans la suite du cours où les notations seront définies: en régime laminaire:

 $h = Nu(k/L)$  avec  $Nu = 3.66$  et  $Pr = \nu/a$  et  $R_L = UD/\nu$ .

en régime turbulent  $(Re > 10^3)$ :  $h = Nu(k/L)$  avec  $Nu = 0.023 Pr^{1/3} R_L^{4/5}$  $L^{4/3}$  et  $Pr = \nu/a$  et  $R_L = UD/\nu$ .

#### Convection Naturelle

pour une plaque verticale de longueur L, cette fois dans le cas de convection libre:

$$
h = Nu(k/L) \text{ avec } Nu = 0.5 Gr_L^{1/4} \text{ et } G_L = \frac{\alpha g \Delta T L^3}{\nu^2}
$$

#### Rayonnement

c'est le dernier mode de transfert de chaleur. Chaque élément de surface rayonne de l'énergie selon la loi de Stephan-Boltzman du corps noir en  $\varepsilon \sigma T^4$  (avec  $\sigma = 5.67 \ 10^{-8} W/(m^2 K^4)$ ),  $\varepsilon$  est l'émissivité. (elle vaut environ  $\varepsilon = 0.1$  à 0.2 pour les métaux polis, de 0.2 à 0.4 pour les métaux et  $\varepsilon = 0.9$  pour les rocs, les briques, l'eau et la peau...)

Comme l'objet à la température  $T_s$  est en face d'autres objets  $T_e$ , ceux ci émettent aussi vers l'objet étudié, on a donc un bilan de flux:

$$
-k\frac{\partial T}{\partial n} = \varepsilon \sigma (T_s^4 - T_e^4)
$$

Si les écarts de températures ne sont pas trop grands, on a par développement limité:  $(T_s^4 - T_e^4) \simeq 4T_e^3(T_s - T_e)$ , ce qui donne un facteur h linéarisé de rayonnement:

$$
h_r = 4\varepsilon \sigma T_e^3
$$

• soit expérimentalement on cherche à tracer le nombre de Nusselt  $Nu$ sous la forme d'un produit de nombres sans dimension:  $Nu = CRe^m Pr^n$ . On trouve dans la littérature des tables exprimant ces relations. Le but du jeux est de fournir des formules approchées... ou de déterminer h par des expériences et de tabuler les résultats. Ensuite, on peut faire des calculs simplifiés en veillant à ce que les hypothèses posées pour établir l'expression de h soient à peu près respectées.

(pour la lecture des tables de coefficients  $h$  il faudra faire très attention aux températures de référence, car h dépend de la température!).

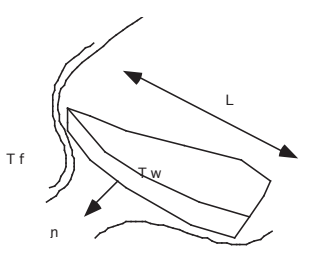

Figure 1: Un objet de dimension  $L$  dans un écoulement extérieur à la température  $T_f$ .

#### $1.3$ Exemples de valeurs

La "gamme des valeurs" de h ( $\text{Wm}^{-2}\text{K}^{-1}$ ) est:

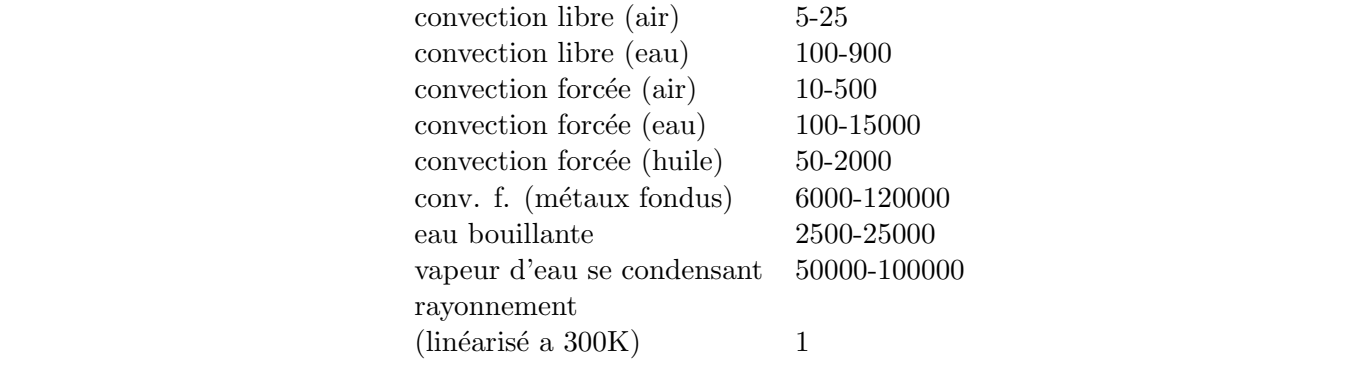

mique. Il permet de simplifier l'extérieur, et<br>chaleur qu'à l'intérieur du domaine.<br>∴ Ce terme  $h$  peut être considéré comme le terme fondamental de la thermique. Il permet de simplifier l'extérieur, et de ne résoudre l'équation de la

# 1.4 Nombre de Biot

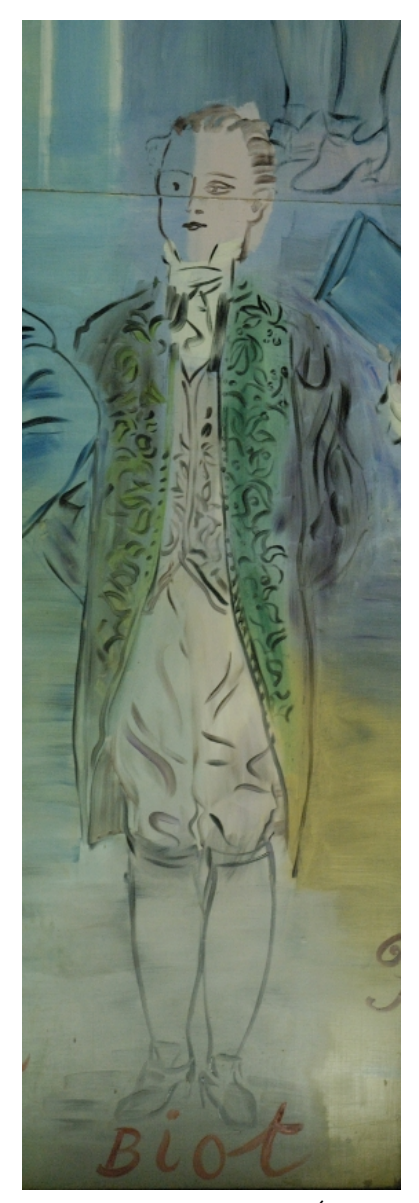

Biot dans la fresque "La Fée Electricité" R. Dufy (1936-1937), Paris, musée d'Art moderne de la Ville de Paris, Photo PYL

Le nombre de Biot est un nombre sans dimension construit avec h. Le flux à la paroi s'écrit par définition du facteur d'échange:

$$
\overrightarrow{q}_w = h(T_w - T_f)\overrightarrow{n}.
$$

Or, la composante normale du flux à la surface est  $-k\frac{\partial T}{\partial n}$ , adimensionnons n la composante dans la direction normale avec L la taille caractéristique de l'objet (ne pas confondre *n*, la coordonnée normale,  $\bar{n}$ , la coordonnée normale sans dimension et  $\overrightarrow{n}$  la normale!!!) et soit  $T_0$ la température au temps  $t = 0$  (ou une autre température pertinente du solide), et soit  $T_f$  la température du fluide extérieur:

$$
dn = L \quad d\bar{n} \quad \text{et} \qquad T = T_f + (T_0 - T_f).
$$

d'où:

$$
-\frac{\partial \bar{T}}{\partial \bar{n}} = \frac{hL}{k} \bar{T}
$$

On pose Bi, le nombre de Biot (ses travaux sur la propagation de la chaleur datent de 1804) (Biot est aussi associé à Savart):

$$
Bi = \frac{hL}{k} \qquad \text{tel que:} \quad -\frac{\partial \bar{T}}{\partial \bar{n}} = Bi\bar{T}.
$$

Si  $Bi$  est infini, on retrouve le cas de la plaque de température imposée  $\bar{T}=0.$ 

Si 1/Bi est infini, la paroi est adiabatique  $-\frac{\partial \bar{T}}{\partial \bar{n}} = 0$ . Mais si le nombre de Biot est assez petit  $1/Bi$  est très grand, et dans ce cas ( $Bi \ll 1$  mais pas nul) on parle de système **mince**. Le flux de chaleur emporté est faible, mais il existe, ce flux étant faible, la température est donc quasi uniforme et égalisée (c'est l'analyse globale). C'est en fait ce que l'on a vu dans le chapitre sur les systèmes minces: la conduction est assez grande pour égaliser la température dans le corps étudié, ou la convection est assez faible, et modifie assez peu la température du corps, ou encore le corps est petit. Ces trois cas sont résumés bien dans l'expression du nombre de Biot, nombre sans dimension  $Bi = \frac{hL}{k}$ k Sinon on parle de système épais.

#### Interprétation simple avec les résistances

Pour bien fixer les idées, prenons un mur soumis à une température  $T_0$ à gauche et au loin à l'extérieur une température  $T_e$  du fluide.

$$
-k(T_p - T_0)/L = h(T_f - T_p) \text{ donc } (T_0 - T_p) = Bi(T_f - T_p)
$$

ce qui permet d'écrire, avec  $Bi = (hS)(\frac{L}{kS})$ =conductance × résistance

$$
T_p = \frac{T_0 - BiT_f}{1 - Bi}
$$

si Biot est petit:  $Bi \ll 1$  alors  $T_p \simeq T_0$ , le champ de Ture dans la paroi peut être considéré comme uniforme (systèmes minces). Si le nombre de Biot est grand,  $Bi \gg 1$  alors  $T_p \simeq T_f$ , c'est au contraire le fluide extérieur qui impose sa température.

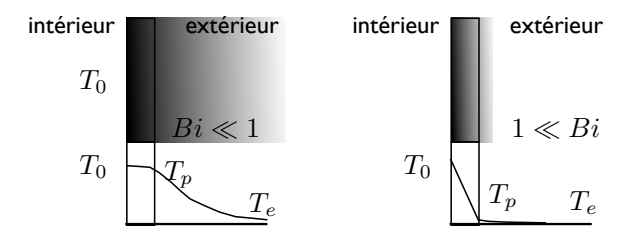

Figure 2: Si  $Bi << 1$  alors  $T_p \simeq T_0$  en revanche Si  $Bi >> 1$  alors  $T_p \simeq T_f$ 

# 2 Problème final

L'expression du flux de chaleur par la loi de Fourier en 3D:

$$
\overrightarrow{q}=-k\overrightarrow{\nabla}T
$$

 $L'$ équation de la chaleur en 3D s'écrit donc:

$$
\rho c_p \frac{\partial}{\partial t} T(x, t) = -\overrightarrow{\nabla} \cdot \overrightarrow{q} + r
$$

compte tenu de la loi de Fourier:

$$
\rho c_p \frac{\partial}{\partial t} T = \overrightarrow{\nabla} \cdot \left( k \overrightarrow{\nabla} T \right) + r.
$$

soit lorsque le milieu est homogène:

$$
\rho c_p \frac{\partial}{\partial t} T = k \overrightarrow{\nabla}^2 T + r.
$$

soit sous forme développée:

$$
\rho c_p \frac{\partial}{\partial t} T = k \left( k \frac{\partial^2}{\partial x^2} T + \frac{\partial^2}{\partial y^2} T + \frac{\partial^2}{\partial z^2} T \right) + r
$$

les conditions aux limites ......

 $\bullet$  conditions aux limites (sur chaque portion de paroi) - température pariétale imposée:

$$
T = T_p
$$

OU - flux pariétal imposé:

$$
-k\frac{\partial T}{\partial n}|_p = \phi_p
$$

 $\mathbf{O}\mathbf{U}$  - flux pariétal relié à la température pariétale et à la température extérieure par le coefficient d'échange:

$$
-k\frac{\partial T}{\partial n}|_p = h(T_p - T_{ext}).
$$

## Conduction stationnaire pure.

Pour mémoire écrivons les équations stationnaires.

 $\bullet$  équation de la chaleur dans un milieu immobile linéaire et isotrope:

$$
0 = k\overrightarrow{\nabla}^2 T + r
$$

• conditions aux limites (sur chaque portion de paroi) - température pariétale imposée:

$$
T = T_p
$$

OU - flux pariétal imposé:

$$
-k\frac{\partial T}{\partial n}|_p=\phi_p
$$

OU - flux pariétal relié à la température pariétale et à la température extérieure par le coefficient d'échange:

$$
-k\frac{\partial T}{\partial n}|_p = h(T_p - T_{ext}).
$$

Ces problèmes sont maintenant résolus sans difficulté numérique (résoudre un Laplacien est devenu trivial) avec des "codes numériques" tels que CAST3M ou FreeFEM++ par exemple.

Nous allons examiner des exemples simplistes en dimension 1. Ces exemples vont nous permettre de fixer les idées.

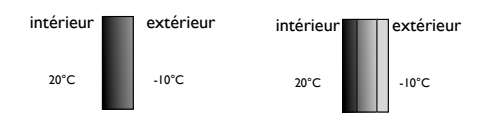

Figure 3: Comparons un simple vitrage et un double vitrage de même  $épaisseur de verre.$ 

# 3 Exemples simples en stationnaire

#### 3.1 Le simple vitrage

Un fenêtre en verre, de surface  $S$  soit 0.8 m de haut et de 1.5 m de large et de 8mm d'épaisseur (e) a une conductivité de  $k = 0.78W/mK$ , on donne  $h_i = 10W/m^2 K$  et  $h_e = 40W/m^2 K$  les facteurs d'échange intérieurs et extérieurs. On se donne -10°C de température extérieure et  $T_1 = +20$ °C dans la pièce. La vitre a sa surface intérieure à la température  $T_i$  que l'on cherche à déterminer.

Pour résoudre, on calcule les résistances, de l'intérieur vers l'extérieur:

$$
R_i = 1/(h_i S) = 1/(10 * 1.5 * 0.8) = 0.0833 K/W,
$$
  
\n
$$
R_{verre} = e/(kS) = 0.008/(0.78 * 1.5 * 0.8) = 0.00855 K/W,
$$
  
\n
$$
R_e = 1/(h_e S) = 1/(40 * 1.5 * 0.8) = 0.020833 K/W.
$$

Soit en tout,  $R = 0.113K/W$  et comme l'écart de températures est de 30°C le flux est de 266W. Ce même flux passe à l'extérieur, la température intérieure de la vitre est donc telle que:

$$
\dot{Q} = \frac{T_1 - T_i}{R_i}
$$

donc  $T_i = 20 - 266 * 0.0833 = -2.2$ , la température de la surface de la vitre est -2.2◦C. C'est froid!

#### 3.2 Le double vitrage

Cette fois, on met deux plaques de verre d'épaisseur 4mm (l'épaisseur totale de verre  $e=8$ mm est conservée). On sépare les deux plaques d'une lame d'air d'épaisseur 4mm ( $k_a = 0.026W/mK$ ). On se donne toujours les mêmes  $h_i =$  $10W/m^2K$  et  $h_e = 40W/m^2K$  facteurs d'échange intérieurs et extérieurs. On se donne encore -10°C de température extérieure et  $T_1 = +20$ °C dans la pièce. La vitre a sa surface intérieure à la température  $T_i$  que l'on cherche à déterminer.

On calcule les résistances:

$$
R_i = 1/(h_i S) = 1/(10 * 1.5 * 0.8) = 0.0833K/W,
$$
  
\n
$$
R_{verre\ gauche} = (e/2)/(kS) = 0.004/(0.78 * 1.5 * 0.8) = 0.5 * 0.00855K/W,
$$
  
\n
$$
R_a = L_2/k_2/S = 0.004/0.026/1.2 = 0.32C/W,
$$

 $R_{verre\,droite} = (e/2)/(kS) = 0.004/(0.78 * 1.5 * 0.8) = 0.5 * 0.00855K/W,$ 

$$
R_e = 1/(h_e S) = 1/(40 * 1.5 * 0.8) = 0.0208/W
$$

Soit en tout,  $R = 0.43K/W$  et comme l'écart de températures est de 30<sup>°</sup>C le flux est de 69.2W. Soit le quart du flux précédent! La température intérieure de la vitre est donc de :

$$
\dot{Q} = \frac{T_1 - T_i}{R_i}
$$

donc  $T_i = 20 - 125 * 0.0833 = 14.2$ , la température de la surface de la vitre est  $14.2 °C$ , on voit que cette température est bien supérieure à la précédente. D'où l'intérêt du double vitrage....

## 3.3 Le double vitrage

Une appliquette java est à utiliser sur : [http://www.lmm.jussieu.fr/ lagree/SOURCES/Appliquette-JavaChal/murh/index.html](http://www.lmm.jussieu.fr/~lagree/SOURCES/Appliquette-JavaChal/murh/index.html)

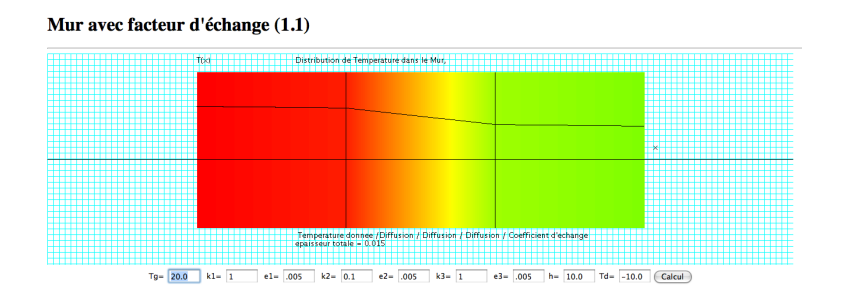

Figure 4: faire varier les épaisseurs, les conductivités thermiques et la coefficient d'échange grâce à [l'appliquette Java.](http://www.lmm.jussieu.fr/~lagree/SOURCES/Appliquette-JavaChal/murh/index.html)

#### 3.4 Exercice : sole chauffante (plaque chauffante).

#### 3.4.1 Enoncé.

Une sole chauffante de laboratoire peut être schématisée sur la figure cidessus. Le dispositif est constitué d'une plaque chauffante très mince, de capacité calorifique et d'épaisseur négligeable, susceptible de dégager une densité de flux  $\varphi_0$ . Sur sa partie supérieure est placée une plaque de cuivre de surface S, d'épaisseur  $e_1$ , de conductivité thermique forte  $k_1$ . Sur sa partie inférieure est accolé un isolant de même surface, d'épaisseur  $e_2$ , de conductivité faible  $k_2$ . On note respectivement  $h_s$  et  $h_i$ , les coefficients d'échanges globaux avec un environnement à température  $T_a$  a sur les faces supérieure et inférieure du dispositif. Le cuivre et l'isolant sont supposés en contact parfait avec la résistance chauffante. La partie latérale du dispositif est isolée de telle façon que l'on puisse supposer que les transferts thermiques sont unidimensionnels.

1- En régime stationnaire, calculer la densité de flux thermique  $\varphi_0$  que doit produire la résistance pour que la température de la surface supérieure atteigne  $T_s = 200^{\circ}C$ . Quelle est alors la température  $T_0$  de la résistance chauffante ?  $e_1 = 1$ cm  $k_1 = 385$ W. $m^{-2}K^{-1}$   $S = 8.10^{-2}m^2$  $e_2 = 3cm \, k_2 = 0,03W.m^{-2}K^{-1} \, T_a = 20\degree C$  $h_i = 5W.m^{-2}K^{-1}$   $h_s = 10W.m^{-2}K^{-1}$ 

2- L'ensemble du dispositif étant uniformément à la température  $T_a$ , on dissipe de façon instantanée dans la résistance la puissance calculée précédemment. En négligeant la capacité calorifique de l'isolant et en supposant la température uniforme dans la plaque de cuivre, établir l'équation du bilan énergétique dans cette plaque. Calculer la constante de temps du dispositif, sachant que

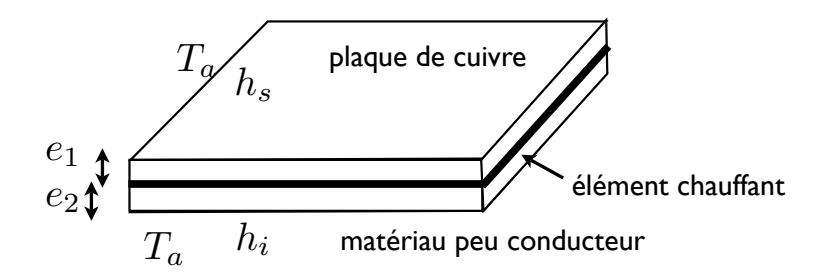

Figure 5: Une sole chauffante (plaque électrique) constituée d'un élément chauffant en sandwich entre un élément très conducteur, et un isolant en bas.

 $\rho_1 = 8940 kg.m^{-3}$  et  $c_1 = 380 J.kg^{-1}.K^{-1}$ . En déduire la loi d'évolution de la température moyenne de la plaque de cuivre. Calculer le temps au bout duquel la température moyenne de la plaque atteint  $100^{\circ}$ C.

## 3.4.2 correction

1°) on a les différentes résistances par  
\nunité de surface, 
$$
R_s = 1/h_s
$$
  
\n $R_1 = e_1/k_1$   $R_2 = e_1/k_2$   
\nla a densité de flux sortant vers le haut  
\n $\varphi_1 = \frac{T_a - T_s}{R_s} = (10*(180)) = 1800Wm^{-2}$   
\nsoit 144W on calculate  $T_0$  car  $\varphi_1 =$   
\n $\frac{T_s - T_0}{R_1}$  soit  $T_0 = T_s + R_1\varphi_1$  soit  $T_0 =$   
\n $200 + (0.01/385) * 1800 = 200.05°C$   
\n $\frac{T_s - T_0}{T_a}$ 

Le flux vers le bas  $\varphi_2 = \frac{T_a - T_0}{B_2 + B_1}$  $\frac{T_a - T_0}{R_2 + R_i}$  donc  $\varphi_2 = (200.5 - 20)/(0.03/0.03 + 1/5) =$ 150.04 $W/m^2$ , soit 12W. Le flux total est la somme des deux  $\varphi_0 = \varphi_1 + \varphi_2 =$  $1950W/m^2$ , soit 156W.

2<sup>o</sup>) On se place dans une approximation de type système mince, vu que la température dans le cuivre à l'équilibre a l'air quasi uniforme, c'est une bonne approximation.

Le bilan d'énergie tient compte de la variation totale d'énergie de la plaque de cuivre en négligeant la capacité calorifique et la densité de l'isolant: - la variation d'énergie par unité de temps est donc en appelant  $T$  la température moyenne de la plaque:  $\rho_1 c_1 e_1 S \frac{\partial T}{\partial t}$ ∂t

- il y a un flux qui sort vers le haut de refroidissement par convection naturelle, donc  $-h_sS(T-T_a)$ 

- Il y a un flux qui sort vers le bas, sous le matériau isolant, de refroidissement par convection naturelle, donc  $-h_iS(T_m - T_a)$ , où  $T_m$  est la température à la surface extérieure du matériau isolant. On peut dire en première approximation que le flux qui sort vers le bas est  $-h_{eq}S(T - T_a)$ ; où  $Sh_{eq}$  est la conductance équivalente à la résistance thermique de l'isolant et de l'air extérieur inférieur.

$$
\frac{1}{h_{eq}S} = \frac{1}{h_iS} + \frac{e_1}{k_1S}
$$

donc  $h_{eq} = 1/(1/5 + .03/0.03) = 0.83$ 

- il ne faut pas oublier le flux électrique total  $\varphi_0S$  fourni.

 $\operatorname{L'\'equation}$  complète est donc

$$
\rho_1 c_1 e_1 S \frac{\partial T}{\partial t} = -h_s S(T - T_a) - h_{eq} S(T - T_a) + \varphi_0 S
$$

que l'on écrit avec  $\tau = (\rho_1 c_1 e_1)/(h_s + h_{eq}) = (8940 * 380 * 10^{-2})(10.8333) =$  $3136s$  $\alpha$ 

$$
\tau \frac{\partial T}{\partial t} = -(T - T_{200}), \text{ avec } T_{200} = T_a + \varphi_0/(h_s + h_{eq})
$$

on retrouve bien que  $T_{200} = T_a + \varphi_0/(h_s + h_{eq}) = 200^{\circ}C$  On sait résoudre le problème :  $% \left( \mathcal{N}\right)$ 

$$
\tau \frac{\partial T}{\partial t} = -(T - T_{200}), \text{ avec } T(0) = T_a
$$

la solution est

$$
T = (T_{200} - T_a)(1 - e^{-t/\tau}) + T_a
$$
ou  $T = (T_a - T_{200})e^{-t/\tau} + T_{200}$ 

On obtient  $T = T_{200}/2$  pour 1843s soit 20min.

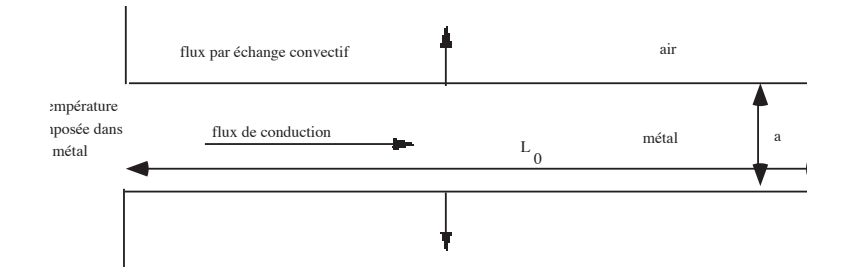

Figure 6: une représentation schématique de l'ailette de longueur  $L_0$  et  $d'$ épaisseur  $a$ .

# 4 Exemple de conduction stationnaire: L'ailette

A titre d'illustration, nous allons résoudre un problème très classique de conduction stationnaire: l'ailette. Cet exemple est fondamental et simple. Il est indispensable de bien l'avoir compris.

En fait outre son intérêt pratique, c'est le problème fondamental qui a permis `a Fourier de comprendre la notion de chaleur. Il a donc d'abord résolu le problème stationnaire (1809), puis seulement ensuite le problème instationnaire. Ce dernier est plus compliqué, il a nécessité l'invention des séries de Fourier (1811).

# 4.1 Dispositif de l'ailette

L'ailette (fin en anglais), comme son nom l'indique est un appendice en métal que l'on dispose sur un dispositif que l'on désire refroidir efficacement. L'idée est d'augmenter la surface d'échange.

On peut voir des ailettes sur les radiateurs de la salle de cours, sur le radiateur de la voiture, une casserole et son manche sont en fait deux ailettes, sur les microprocesseurs (sur certains on met une plaque recouverte

d'ailettes, ce qui augmente donc la surface, mais en plus on place un petit ventilateur, ce qui augmente le facteur d'échange)... On peut voir des ailettes sur les radiateurs de la salle de cours, sur le radiateur d'allettes, ce qui augmente donc la surrace, mais en plus on place un petit

Dans la suite on se place en dimension 2, on peut généraliser de manière immédiate à l'ailette axisymétrique. On peut aussi étendre au cas des ailettes de section lentement variable. mimediate a ranette axisymet

# 4.2 Analyse  $\mathbf{10}$  at letter axistendre axistendre aussi  $\mathbf{1}$

Pour analyser le problème, il faut tenir compte de la faible épaisseur  $a$  par rapport à la longueur  $L_0$  du dispositif et raisonner en flux sur un petit  $\acute{e}$ lément de volume de longeur dx et d'épaisseur a:

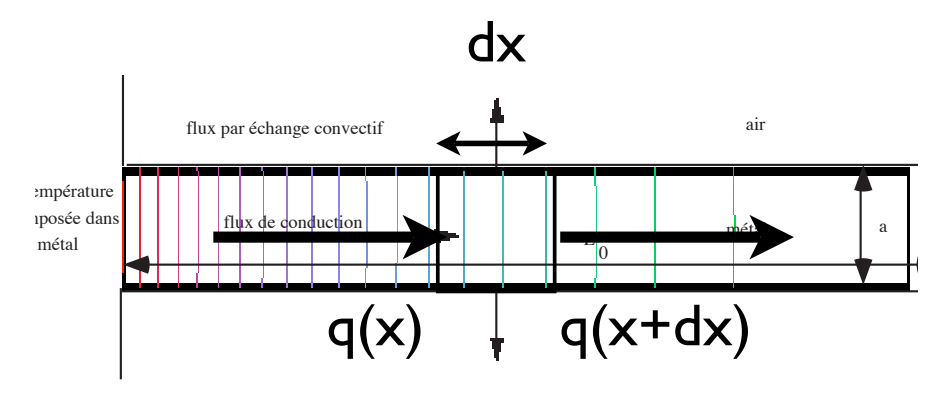

Figure 7: la température varie peu transversalement dans l'ailette (de l'ordre de Bi), le flux de diffusion s'écoule le long et le flux de convection sort par les faces.

Sur la tranche fixe représentée sur la figure ci jointe, le bilan d'énergie s'écrit pour le petit volume entre  $x$  et  $x + dx$  entre  $y = a/2$  et  $y = -a/2$  de longueur unitaire transverse:

• variation d'énergie interne:

$$
\rho c_p \frac{\partial T}{\partial t} (dx * a * 1) = \text{ (some des flux)}
$$

ou si on décompose

$$
\rho c_p \frac{\partial T}{\partial t}(dx * a * 1) = (
$$
 flux conductifs) plus (flux convectifs)

 $\vec{q} = q\vec{i}$ , la surface  $\vec{dS} = -\vec{i} (a * 1)$ , le flux entrant est  $\vec{q} \cdot \vec{dS}$ , ce flux • Il y a une densité de flux conductif rentrant en x qui est  $q(x, t)$  (on a

rentre à gauche, donc il contribue pour  $q(x, t)(a * 1)$  à l'augmentation de T • Il y a un flux sortant en  $x + dx$  qui est par définition  $-\vec{q}(x+dx)\cdot\vec{dS}$ , avec la surface orientée cette fois suivant  $\overrightarrow{i}$ , ce flux est donc  $q(x+dx, t)(a*1)$ , ce flux sort à droite, donc il contribue pour  $-q(x+dx, t)(a*1)$  à l'augmentation de T. Le bilan de flux conductifs:

flux conductifs = 
$$
q(x)a - q(x + dx, t)a = -adx \frac{\partial}{\partial x} q(x, t)
$$

• Il y a un flux sortant en  $y = a/2$  par la convection, la normale est  $\overrightarrow{j}$ donc la densité de flux de convection est  $-h(T_{ext}-T_p(x))\overrightarrow{j}$ , le flux est donc (puisque la surface est  $\overrightarrow{dS} = (dx * 1)(\overrightarrow{j})$ 

$$
h(T_{ext} - T_p(x))dx * 1
$$

• enfin, Il y a un flux sortant en  $y = -a/2$ , en revanche ici en bas, la normale est  $-\vec{j}$ , la densité de flux convectif est  $-h(T_{ext} - T_p(x))(-\vec{j})$ , le flux est donc

$$
h(T_{ext} - T_p(x))dx * 1.
$$

Au total:

$$
\rho c_p \frac{\partial T}{\partial t}(adx) = -adx \frac{\partial}{\partial x} q(x, t) - h(T(x, a/2) - T_{ext})dx - h(T(x, -a/2) - T_{ext})dx
$$

et comme la température varie peu transversalement  $T(x, y) \simeq T_p(x)$ , et que l'on va étudier le régime stationnaire, cela donne:

$$
-\frac{\partial q_x}{\partial x}a - 2h(T_p(x) - T_{ext}) = 0,
$$

le flux est principalement conductif,  $q_x = -k \frac{dT_p}{dx}$  la relation devient:

$$
\frac{d^2T_p}{dx^2} - \frac{2h}{ka}(T_p(x) - T_{ext}) = 0.
$$

La température en entrée de l'ailette est  $T_0$ , la température externe est  $T_{ext}$ . On pose  $Bi = ah/k$ 

$$
\frac{d^2T_p}{dx^2} - \frac{2Bi}{a^2}(T_p(x) - T_{ext}) = 0.
$$

#### Remarque 1

Revenons sur l'hypothèse de la distribution de température quasi rectiligne.

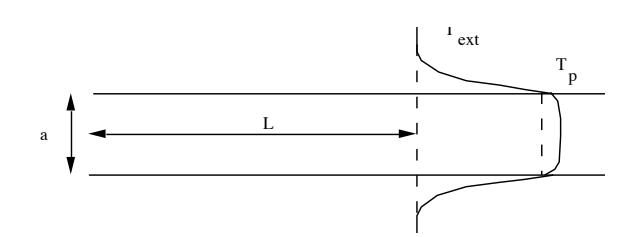

Figure 8: la température varie peu transversalement dans l'ailette (de l'ordre de Bi).

le flux transversal est normalement  $-k\partial T/\partial y$ , on connaît sa valeur à la surface:

$$
-k\frac{\partial T}{\partial y} = h(T_p(x) - T_{ext})
$$

la température à la surface est  $T_s$  inconnu, mais on veut montrer que la variation est faible:  $|T_s-T_p| << |T_p-T_{ext}|$ . L'ordre de grandeur de variation de la température à travers la section est donc

$$
\frac{\partial T}{\partial y} \sim (T_p - T_s)/a \sim h(T_p(x) - T_{ext})/k
$$

donc

$$
|T_s - T_p|/|T_p - T_{ext}| << 1
$$
s'écrit  $ha/k << 1$  soit  $Bi << 1$ 

plus le nombre de Biot est petit, moins la température varie transversalement dans l'ailette. L'approximation  $T(x, y) = \sim T_p(x)$  est valable pour les faibles nombres de Biot.

# Remarque 2

Nous avons ici considéré une ailette bien plus profonde qu'épaisse. De plus, nous avons considéré une ailette d'épaisseur  $a$  constante. Mais, en réalité, on peut construire des ailettes de n'importe quelle forme. Donc, dans le cas contraire, lors du bilan de flux, on aurait dû considérer toute la surface latérale de cette ailette.

Soient  $f(x)$  et  $g(x)$  les formes sans dimension de la largeur et de l'épaisseur de l'ailette et donc  $af(x)$  son épaisseur et donc " $wg(x)$ " est la largeur de l'ailette. La section de l'ailette est  $A(x) = awf(x)g(x)$ , le périmètre de

l'ailette est  $p(x) = af(x) + wg(x)$ . Si nous considérons une tranche en x et  $x + dx$ , la conservation du flux s'écrit en fait:

$$
(-q_x(x)af(x)wg(x+dx)+q_x(x+dx)af(x+dx)wg(x+dx))-
$$

$$
-2h(a(x)+wg(x))(T(x,a/2)-T_{ext})dx=0
$$

soit

$$
\frac{d}{dx}(f(x)g(x)\frac{dT_p}{dx}) - \frac{2h(a(f(x)) + wg(x))}{kaw}(T_p(x) - T_{ext}) = 0.
$$

ou si on veut;

$$
\frac{d}{dx}(A(x)\frac{dT_p}{dx}) - \frac{hp(x)}{k}(T_p(x) - T_{ext}) = 0
$$

avec  $p(x)$  le périmètre et  $A(x)$  l'aire à l'endroit considéré. Si on prend  $f(x) =$  $g(x) = 1$ , une pièce de forme constante, le coefficient  $2h(a + w)/(kaw) =$  $2h(1 + a/w)/(ka)$ :

$$
\frac{d^2}{dx^2}(T_p) - \frac{2ha(1 + a/w)}{ka^2}(T_p(x) - T_{ext}) = 0.
$$

On retrouve la même équation que dans le cas de l'ailette infinie transversalement, il suffit de corriger le nombre de Biot  $ha/k$  du facteur  $1 + a/w$ (poser un nouveau nombre de Biot  $\frac{2ha(1+a/w)}{k}$ ). le facteur correctif  $1 + a/w$ est bien négligeable si l'ailette est très profonde.

## 4.3 Equation fondamentale de l'ailette ´

L'équation finale à résoudre:

$$
\frac{d^2T_p(x)}{dx^2} - \frac{2h}{ka}(T_p(x) - T_{ext}) = 0, \text{ ou } \frac{d^2T_p}{dx^2} - \frac{2Bi}{a^2}(T_p - T_{ext}) = 0.
$$

Elle est à résoudre entre  $x = 0$  où  $T_p = T_0$  et  $x_s = L_0$ Les solutions sont obtenues de manière triviale (somme de sinus hyperbolique et de cosinus hyperbolique).

$$
T = T_{ext} + A \, ch(\sqrt{2Bi}(x/a)) + B \, sh(\sqrt{2Bi}(x/a))
$$

ou aussi

$$
T = T_{ext} + A' exp(\sqrt{2Bi}(x/a)) + B' exp(-\sqrt{2Bi}(x/a)).
$$

Les coefficients dépendent des conditions aux limites par exemple:

• si l'ailette est semi infinie (très très longue), on n'a qu'une exponentielle décroissante:

$$
\frac{T - T_{ext}}{T_0 - T_{ext}} = exp(-2^{1/2}(x/a)Bi^{1/2}).
$$

On voit bien que si  $Bi$  augmente, la température varie rapidement près de l'entrée.

• si la sortie est adiabatique  $k \frac{dT_p}{dx} = 0$  en  $x = L_0$  (ou si Bi est assez petit, cf cas suivant)

$$
\frac{T - T_{ext}}{T_0 - T_{ext}} = \frac{ch(2^{1/2}(L_0/a - x/a)Bi^{1/2})}{ch(2^{1/2}(L_0/a)Bi^{1/2})},
$$

 $\bullet$  si la sortie est libre ( $Bi$  n'est en fait pas pris infiniment petit), le flux en sortie est  $k \frac{dT_p}{dx}(x = L_0) + h(T_p(x = L_0) - T_{ext}) = 0$  soit

$$
\frac{dT_p}{dx}(x = L_0) + \frac{Bi}{a}(T_p(x = L_0) - T_{ext}) = 0
$$

on en déduit

$$
\frac{T - T_{ext}}{T_0 - T_{ext}} = \frac{ch(2^{1/2}(L_0/a - x/a)Bi^{1/2})) + (Bi/2)^{1/2}sh(2^{1/2}(L_0/a - x/a)Bi^{1/2})}{ch(2^{1/2}(L_0/a)Bi^{1/2}) + (Bi/2)^{1/2}sh(2^{1/2}(L_0/a)Bi^{1/2})},
$$

On voit que les calculs font intervenir

$$
exp(x/(a(2Bi)^{-1/2}))
$$

la quantité  $a(2Bi)^{-1/2}$  représente une longueur efficace de l'ailette, si la longueur L est bien plus grande que  $a(2Bi)^{-1/2}$ , la température varie peu, l'ailette n'en est pas une. en revanche si  $a(2Bi)^{-1/2} >> L$ , l'ailette est trop longue, on peut la couper.

## 4.4 Calculs analytiques d'une configuration d'ailette

Avec l'appliquette Java AiletTest.class, on trace la distribution de température [le long d'une ailette. On fait varier les coefficients](http://www.lmm.jussieu.fr/~lagree/SOURCES/Appliquette-JavaChal/AiletTest/AiletTest.html) k, a L...

Exemple soit une ailette en aluminium  $k \sim 200$  de longueur 5cm d'épaisseur 2 mm... faire les applications numériques avec l'appliquette Java,

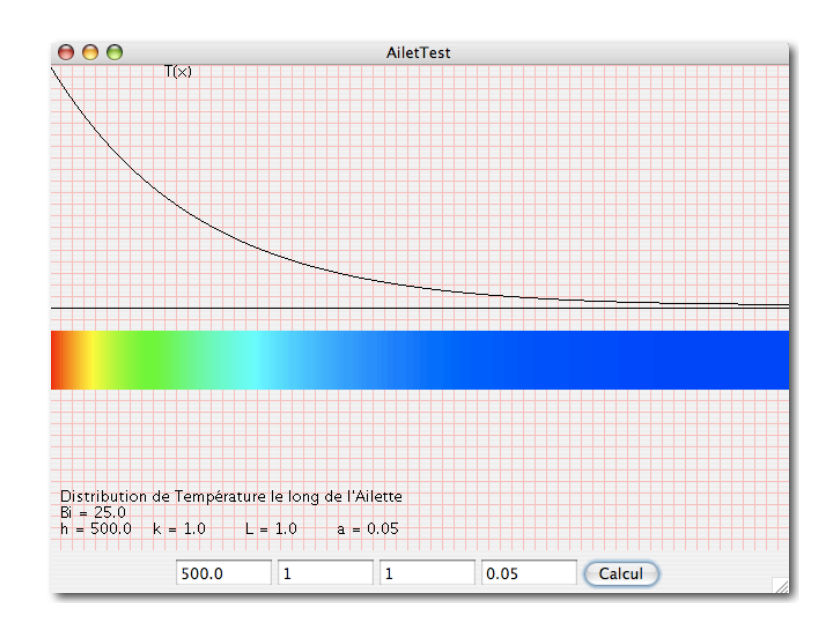

Figure 9: La distribution de température le long d'une ailette en [java](http://www.lmm.jussieu.fr/~lagree/SOURCES/Appliquette-JavaChal/AiletTest/AiletTest.html), cliquer sur l'image pour lancer l'Appliquette.

# 4.5 Utilité de l'ailette: "efficacité de l'ailette"

L'ailette est un amplificateur de flux. Elle évacue la chaleur. Pour simplifier, prenons le cas d'une ailette assez longue, la température est

$$
T - T_{ext} = (T_0 - T_{ext})e^{-2^{1/2}(x/a)Bi^{1/2}}
$$

- s'il n'y a pas d'ailette le flux est  $h(T_0 - T_{ext})$  soit aussi  $(k/a)Bi(T_0 - T_{ext})$ - s'il y a une ailette le flux est  $-k\frac{\partial T}{\partial x} = -\frac{k}{a}$ a  $ext{f}$  $2Bi(T_0-T_{ext})$ 

Le rapport de ces deux flux est appelé "'efficacité de l'ailette". L'amplification du flux est donc:

$$
\frac{-k\frac{\partial T}{\partial x}}{(T_0 - T_{ext})} = \frac{1}{\sqrt{Bi/2}} \gg 1
$$

On trouve dans la plupart des ouvrages de thermique des tables d'efficacité d'ailettes en fonction de la forme et du Biot.

#### 4.6 Calculs numériques directs d'une configuration d'ailette

On montre ici quelques résolutions numériques directes avec FreeFEM (code d'éléments finis du domaine public). On se donne une géométrie fixe et on fait varier le coefficient d'échange. On se donne une longueur  $L_0=1$  et  $a = 0.05$ , en unités arbitraires. On résout:

$$
\frac{\partial^2 T}{\partial x^2} + \frac{\partial^2 T}{\partial y^2} = 0
$$

avec  $T(x=0,0\leq y\leq a)=1$ ,

et −(k/h)) $\frac{\partial T}{\partial n}$  = T en (0<x<L<sub>0</sub>; y = 0), en (x = L<sub>0</sub>; 0<y<a) et en  $(0 < x < L_0; y = a).$ 

Par définition:  $Bi = (a/L_0)(hL_0/k)$ .

Après calcul, on trace ci dessous (fig [10\)](#page-21-0) les lignes "iso température", on constate que plus  $Bi$  diminue, plus la température diffuse à partir de l'extrémitée gauche chauffée.

Pour  $Bi = 10$ , on constate que les iso températures sont très recourbées, la distribution de température calculée sur l'axe (tracée ci dessus) est assez éloignée de la solution simplifiée (issue de l'approximation de l'ailette  $\bar{T}_p(\bar{x}) = exp(-2^{1/2}(\bar{x}))$ : l'échelle  $(aBi^{1/2})$  n'est pas pertinente.

Pour  $Bi = 1$ , les iso températures sont un peu plus droites, la solution de l'ailette n'est pas trop mauvaise. Pour  $Bi = 0.1$ , les iso températures sont presque droites, la solution de l'ailette est bonne.

On voit bien que plus le nombre de Biot augmente, plus la longueur  $"L"$ diminue. Si en revanche le nombre de Biot diminue trop, l'ailette n'est plus efficace: la température y reste à peu près constante.

On constate bien que la simplification de "l'ailette" n'est valide que pour Bi<1 (en pratique Bi<0.1) et  $a/L_0$  petit, avec  $L_0/(aBi^{1/2})$  d'ordre un.

# 4.7 Conclusions pour l'ailette

\* Retenons que dans les ailettes sont fines et que la distribution de température y est monodimensionnelle, les échanges ne sont importants qu'à la surface.

\* Retenons que le nombre de Biot  $(Bi = \frac{ah}{k})$ de Biot  $(Bi = \frac{ah}{k})$  est petit pour une ailette est que son efficacité est en  $1/\sqrt{Bi}$ .

 $^*$  Retenons que la longueur caractéristique d'une ailette est  $\sqrt{(ka/h)}$ =a/ $\sqrt{Bi}$  $(\text{si elle est environ trois fois plus grande, on peut la couper, l'excédent n'a)$ pas d'utilité, si elle est plus courte, elle ne remplit pas son rôle).

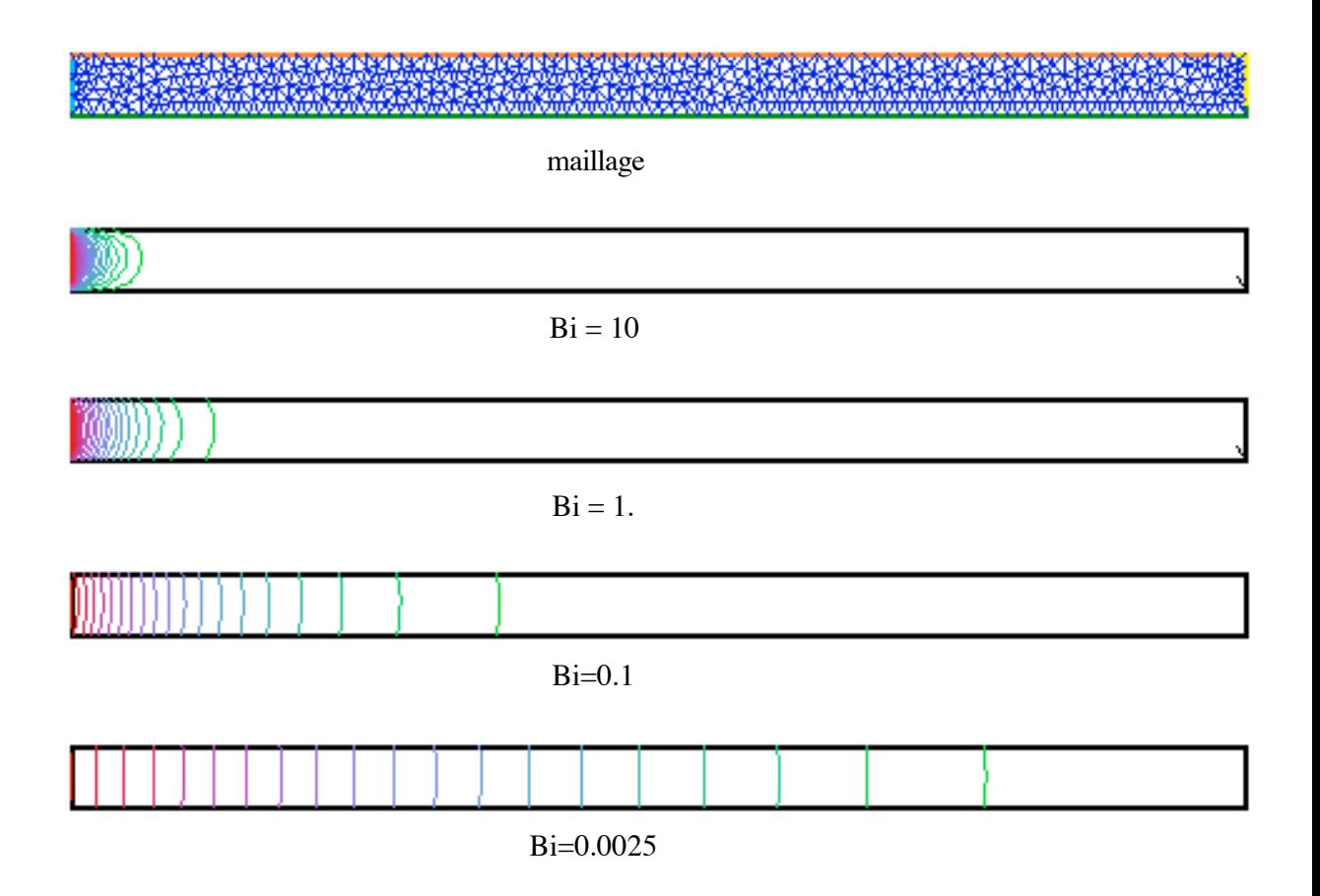

<span id="page-21-0"></span>Figure 10: Maillage et champs de température pour différents nombres de Biot.

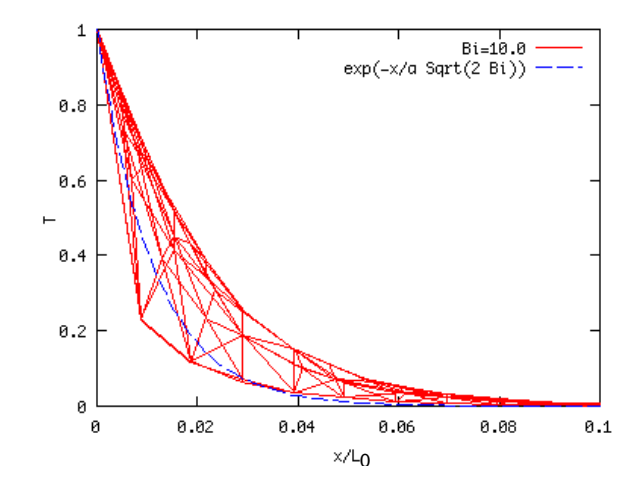

Figure 11:  $Bi = 10$ , température comparée à la solution "ailette"

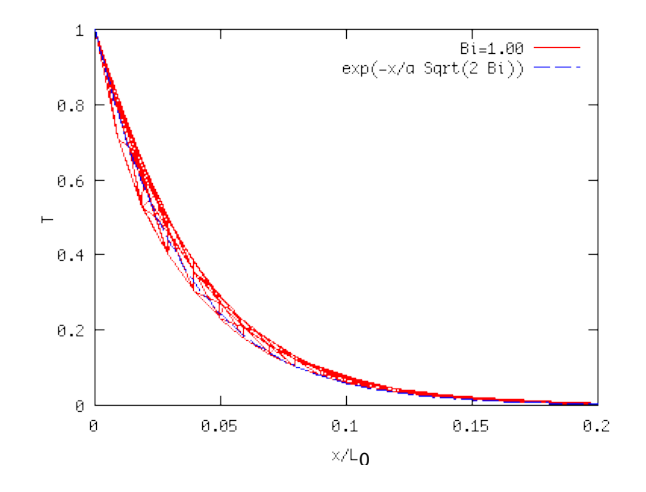

Figure 12:  $Bi = 1$ , température comparée à la solution "ailette"

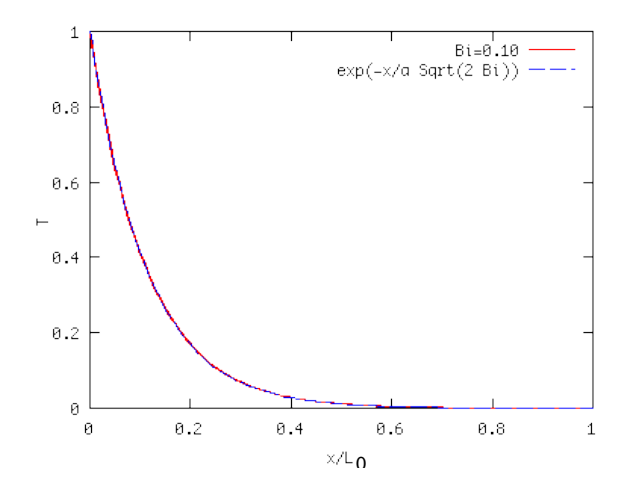

Figure 13:  $Bi = 0.1$ , température comparée à la solution "ailette"

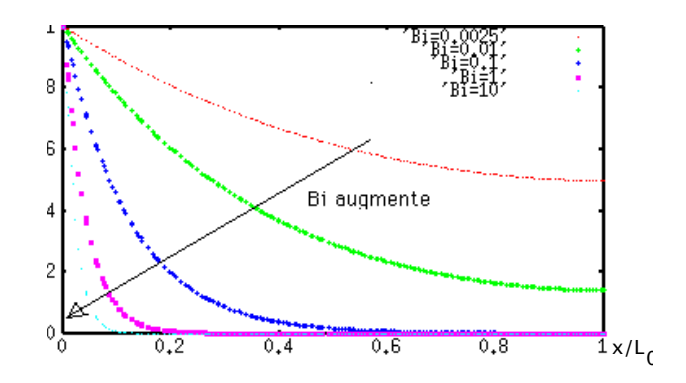

Figure 14:  $T(x)$  pour différents nombres de Biot.

# 5 Conclusion

On retiendra l'existence du nombre de Biot. On retiendra la démarche pour les ailettes.

# 6 Références

B. Chéron (1999) "Transferts thermiques. Résumé de cours, problèmes corrigés". Ellipse

Y. Cengel (1998) "Heat transfert, a practical approach", Mc Graw Hill. J. Crabrol (1989) "Transferts de chaleur, tome 1 les principes", collection technologies, Masson

F Doumenc (2008) [http://www.fast.u-psud.fr/ ~ doumenc/gm3/CoursThermique](http://www.fast.u-psud.fr/~doumenc/gm3/CoursThermique_GM3.pdf) GM3.pdf J.F. Sacadura (1993) "Initiation aux tranferts thermiques", Lavoisier Tec & Doc.

P.-Y. Lagrée, Ailettes, Cours MECAVENIR/EPU 2008

A. Leontiev (1985) "Théorie des échanges de chaleur et de masse" ed. MIR. J.F. Sacadura (1993) "Initiation aux tranferts thermiques", Lavoisier Tec & Doc.

Soutif M. (1993), "Vibrations, propagation, diffusion". Dunod.

Consulter aussi [http://www.lmm.jussieu.fr/](http://www.lmm.jussieu.fr/~lagree/COURS/MECAVENIR)∼lagree/COURS/MECAVENIR [le cours complet de thermique](http://www.lmm.jussieu.fr/~lagree/COURS/MECAVENIR) de P.-Y. Lagrée.

# 6.1 utilisation de FreeFEM

FreeFEM est un code aux éléments finis permettant de résoudre facilement des problèmes du type  $\nabla^2 T + a \frac{\partial T}{\partial x}] + b \frac{\partial T}{\partial y}] = f.$  Ce programme est du domaine public et on peut le télécharger sur [www.ann.jussieu.fr](http://www.ann.jussieu.fr). On consultera la doc et l'ouvrage Lucquin & Pironneau. On peut aussi utiliser CASTEM2000  $(CAST3M)$  pour ce genre de problème.

Attention ici on présente le code pour la version 1.

La définition du domaine se fait simplement, par exemple avec des portions de droites, la syntaxe sera par exemple:

border $(1, 0, 1, 100)$  begin x:= t; y := 0 end;

le premier argument (nf) de border(nf,t0,t1,npt) est le numéro associé à la portion de frontière, le deuxième et le troisième, sont les bornes de variation de la variable t, tels que t0≤t≤t1, et le dernier argument est le nombre de points à répartir sur cette frontière. On construit le segment (0 $\langle 0 \times x \times 1, y = 0 \rangle$  avec 100 points, c'est la frontière n°1.

buildmesh(nmax) construit le maillage avec nmax points au maximum. La résolution se fait par solve:

 $solve(T)$ onbdy $(4)$  T=T0; ...  $pde(T) -laplace(T) = 0;$ };

qui résout "moins le laplacien de  $T$  égale  $0$ ", compte tenu des conditions aux limites sur les frontières  $($ onbdy $(4)$ ...)

 $\bullet$ si on se donne la température T1 sur la frontière  $\mathbf{nf}$ , on écrira onbdy(nf) T=T1;

 $\bullet$ si on se donne le flux  $\mathbb Q$  sur la frontière nf, on écrira onbdy(nf) dnu(T)=- $Q$ ;

•si on se donne un coefficient d'échange sur la frontière nf, on écrira onbdy(nf)  $id(T)*H + dnu(T)=0;$ 

Un exemple simple est proposs: celui de l'ailette. On peut construire `a loisir d'autres exemples plus ou moins simples de conduction thermique stationnaire et instationnaire.

#### Références

B. Lucquin & O. Pironneau Introduction au Calcul Scientifique Masson 1997. Introduction to Scientific Computing for Engineers (Wiley). (Traduit du français) 1998.

```
exemple: l'ailette
```

```
/* On veut resoudre:
\frac{\partial^2 2 T}{\partial x^2} + \frac{\partial^2 2 T}{\partial y^2} = 0dans un rectangle fin
T impose=1 sur la face de gauche (notee 4),
sur les autres faces (notees 1,2,3) -k dT/dn = h T */
/* geometrie */
a:=.05;
LO:=1;/* longueur L0, epaisseur a, a/L0<< */
/* definition des cotes */
border(1, 0, 1, 100) begin x:= t; y := 0 end;
border(2,0,1,10) begin x := L0; y := a * t end;
border(3,0,1,100) begin x:= L0 - t; y := a end;
border(4,0,1,10) begin x:= 0; y :=a * (1-t) end;
buildmesh(1500);
savemesh('s.txt');
/* fin du maillage */
/* Temperature en entree */
TO = 1;
/* Nombre de Biot */
/* Bi = a h/k */Bi=0.01;
/* H coefficient d'echange reduit hL0/k */
/* donc H = h LO/k = Bi LO/a */
/* la longueur L/L0 est (a/L0)*B^(-1/2) */
H = Bi*L0/a;/* resolution */
solve(T){
onbdy(4) T=T0;
onbdy(2) id(T)*H + dnu(T)=0;onbdy(1) id(T)*H + dnu(T)=0;onbdy(3) id(T)*H + dnu(T)=0;pde(T) -laplace(T) = 0;};
plot(T);
save( 'T.txt',T);
```

```
6.2 utilisation de CAST3M
* OK janvier 2002
*
* L
* D---------------------------------C
* I ep I
* A---------------------------------B
*OPTION 'TRAC' PSC;
*nomfic = 'ailette.ps';
*OPTION 'FTRAC' nomfic;
TITR 'Ailette';
OPTI DIME 2 ELEM QUA8 MODE PLAN;
* parametres
Bi=.01;
ep=0.025;
L=1.;
*points
pA=0.0 0.0;
pB=L 0.;
pC=L ep;
pD=0. ep;
pDA= 0 (ep/2.);
pBC= L (ep/2.);
** droites
nep=10;
nL=10*nep;
AB =droi pA nL pB;
BC =droi pB nep pC;
CD = droi pC nl pD;
DA = droi pD nep pA;
AX= droi pDA nl pBC;
* surface Maillage
SURF1= AB BC CD DA 'DALL' 'PLAN';
```

```
TASS SURF1;
TRAC SURF1 'TITR' 'Ailette';
* Modele
MO1=MODE SURF1 THERMIQUE ISOTROPE QUA8 ;
MO2=MODE (AB ET BC ET CD) CONVECTION ;
* DONNEES MATERIAU ET ELEMENTS
MAT1=MATE MO1 K 1.0 ;
MAT2=MATE MO2 H (Bi*L/ep) ;
*
* CONDITIONS AUX LIMITES
*BLOQue/ DEPlacement Impose!
CL1=BLOQ DA T ;
*
* CONDITIONS AUX LIMITES
* CHARGEMENT (FLUX))
FCL1=DEPI CL1 1. ;
* de la forme mixte flux= H (T-0):
*
FLU1=CONV MO2 MAT2 T 0. ;
*
***************************
***************************
* RESOLUTION
* MATRICES DE CONDUCTIVITE
COND1=COND MO1 MAT1 ;
COND2=COND MO2 MAT2 ;
CONDTOT=COND1 ET COND2 ET CL1 ;
* FLUX
FLUTOT=FCL1 ET FLU1 ;
* RESOLUTION
TURE=RESO CONDTOT FLUTOT ;
*
* POST-TRAITEMENT
TITR 'ailette TEMPERATURES';
```

```
TRAC TURE SURF1 ;
***Sauvegarde PS
OPTION 'TRAC' PSC;
*
fic=CHAINE 'T.ps';
OPTION TRAC PS FTRA fic;
TRAC TURE SURF1 ;
* retour X
OPTION TRAC X;
* extraction de la temperature sur une droite centrale
TUREx=INT_COMP SURF1 TURE AX;
OPTI 'COUL' ROUG;
dess( EVOL CHPO TUREX T AX);
* extraction du x et calcul de l'exponentielle...
X1 = 'COOR' 1 SURF1;
REF=KOPS (X1) '*' -1.00;
REF=KOPS REF '/ ep;
REF=KOPS REF '*' ((2.*Bi)**0.5);
REF= EXP REF;
REFx=INT_COMP SURF1 REF AX;
OPTI 'COUL' BLAN;
dess( EVOL CHPO REFx SCAL AX);
* comparaison des dessins
dess( (EVOL CHPO REFx SCAL AX) et ( EVOL CHPO TUREX T AX));
***Sauvegarde pour GnuPlot (effacer les $!)
x1=EXTR ( EVOL CHPO TUREX T AX) ABSC;
y1=EXTR ( EVOL CHPO TUREX T AX) ORDO;
np= DIME x1;
I=0;OPTI IMPR 10 IMPR 'T.OUT';
REPETER BCL1 (np-1);
I = I + 1;xi = EXTR x1 I;yi= EXTR y1 I;
```
MESSAGE xi ' ' yi; FIN BCL1; OPTI IMPR 6;

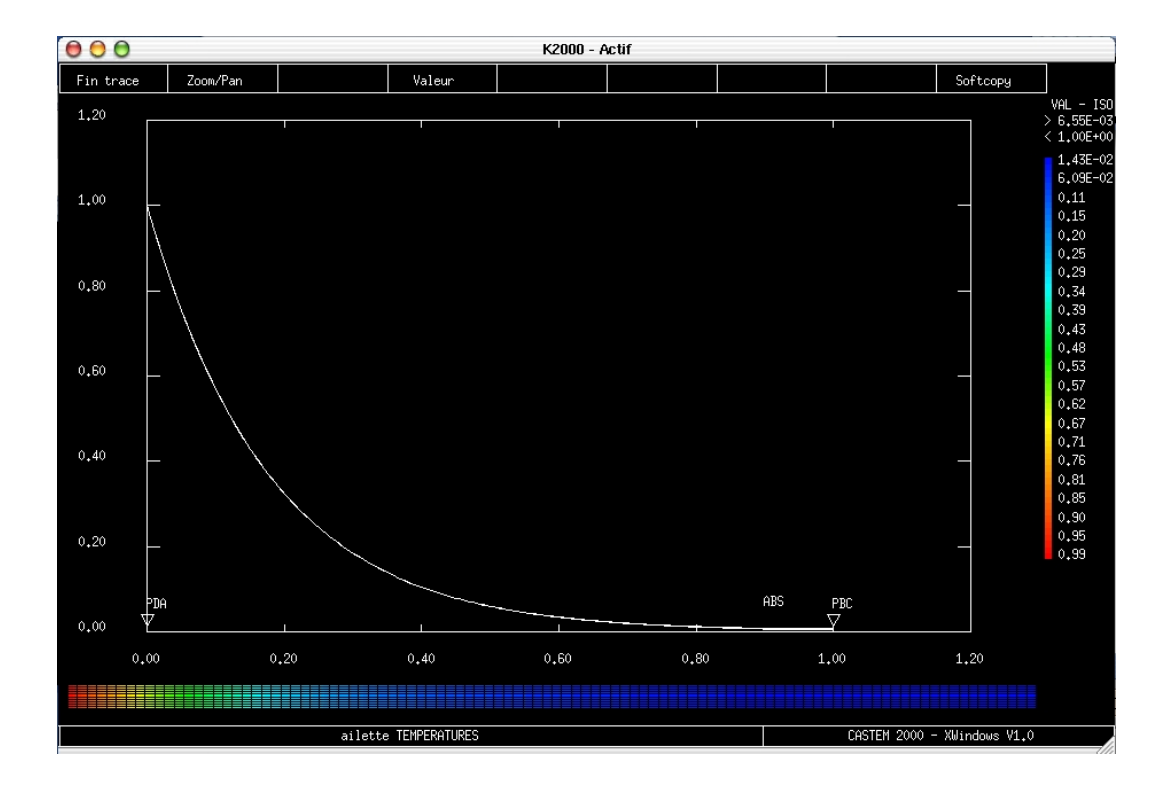